Унифицированная форма Утверждена Постановлением Госкомстата России от 05.01.2004 N 1

Кол Форма по ОКУД 0000000 по OKПO

ГОРСКИЙ КАДЕТСКИЙ КОРПУС ИМ. А. Д. ЦАРОЕВА

наименование организации

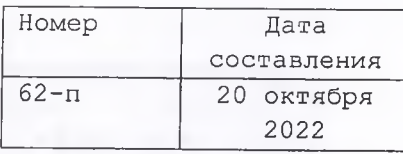

## **ПРИКАЗ**

(распоряжение)

О создании школьного спортивного клуба на базе ГБОУ КШ «Горский кадетский корпус им. А.Д. Цароева»

В целях реализации Стратегии развития физической культуры и спорта в Российской Федерации, активизации спортивно-массовой работы в общеобразовательных учреждениях, популяризации физической культуры и спорта среди обучающихся, привлечения кадетов для систематических занятий физической культурой, спортом и туризмом, совершенствования умений и навыков обучающихся, полученных на уроках физической культуры, воспитания у кадетов общественной активности и трудолюбия, самодеятельности и организаторских способностей, в соответствии с приказом Министерства образования и науки Республики Ингушетия за № 582-п от 29.09.2022. «О создании школьных спортивных клубов в общеобразовательных учреждения в PИ».

## ПРИКАЗЫВАЮ:

1. Создать на базе ГБОУ КШ «Горский кадетский корпус им. А.Д. Цароева» школьный спортивный Клуб «Горец», осуществляющего свою деятельность в целях вовлечения, обучающихся в занятия физической, культурой и спортивной подготовки школьников согласно методическим рекомендациям на информационной интернетплощадке ФГБУ «Федеральный центр организационно-методического обеспечения, физического воспитания», (далее - ФГБУ «ФЦОМОФВ»);

- пройти процедуру регистрации на информационной интернет площадке ФГБУ «ФЦОМОФВ», согласно методическим рекомендациям.

- направить заявку на внесение информации на информационной интернет площадке ФГБУ «ФЦОМОФВ».

- создать на интернет сайте ГБОУ КШ раздел «ШСК» с информацией о создании спортивного клуба.

2. Утвердить Положение о школьном спортивном клубе «Горец» (Приложение № 1).

3. Руководителем школьного спортивного клуба назначить педагога-дополнительно образования Циздоева Ислам-Бека Салангиреевича.

4. Ответственность за исполнение приказа возложить на заместителя начальника по воспитательной работе Албакову Т.М.

5. Контроль за исполнением данного приказа оставляю за собой.

И.о.начальника ГКК

Alumn 1 М.З.Ганижев

С приказом ознакомлена:

«20» 10 2022 г. *Rhles* -Циздоев И-Б.С. <u>«CO» 10</u> 2022 r. Албаков Т.М.